#### CTSS BULLETIN NO. 17

# CTSS Library

The following subprograms have now been added to the CTSS library:

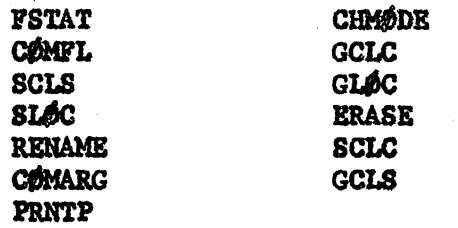

The following subprograms have been modified:

#### **DSKLØD** DELBTR

Most of these subprograms allow Fortran and MAD programs easier access to supervisor subroutines. For a more complete description of these subroutines see the CTSS Programmer's Guide.

## 1. File Name Specification

It may be useful to recall the conventions used to specify both names of a disk file as a single argument.

In FAP: TSX \$subroutine, 4 PEE FIL

•••

FIL BCI 2, NAMBl NAME2

In Fortran: CALL subroutine (12H NAME1 NAME2) or CALL SETNAM(FIL, 12H NAME1 NAME2) ••• CALL subroutine (FIL, ...)

In MAD:

EXECUTE subroutine  $(2)$ ...)

VECTOR VALUES FIL-\$ NAME1 NAME2\$

In the following examples only the MAD calling sequences will be given when the FAP and Fortran calling sequences can be inferred. Any exceptions will be explictly stated. Any statement A = function.(...) may be replaced by EXECUTE function.(...) whenever the value of A is not needed.

2. FSTAT

### $A = FSTAT. (FIL)$

Sets  $A = 0$  if FIL does not exist, otherwise the prefix of A is the mode of FIL, the decrement of A is the logical disk module that FIL is stored on, and the tag and address of A is the estimated maximum word count of FIL.

# 3. DELETE, ERASE

 $A = DELSTE. (FIL)$ or  $A =$  ERASE. (FIL)

Sets  $A = 0$  if successful, otherwise A contains the error code from the disk routine. If successful all copies of FIL will have been deleted. If any copies of FIL are Rl mode, a question is printed at the users console. The user types "YES" if he wishes this file to be deleted. If any copies of FIL are R2 mode, they will not be deleted.<br>If any copies of FIL are R2 mode or the user does not type "YES" for copies of Fil of R1 mode then the subroutine is not successful.

#### 4. **RENAME**

## $A = RENAME. (6LD, NEW)$

Sets  $A = 0$  if successful (i.e., file  $\emptyset$ LD has been renamed NEW), otherwise A contains the error code from the disk routine. If successful, all previous copies of NEW will have been deleted (RENAME calls DELETE to accomplish this).

# 5. CHMODE

 $A =$  CHMØDE. (FIL, MØDE)

MØDE must be one of the following integers:

#### **MÔDE**

#### New Mode of FIL

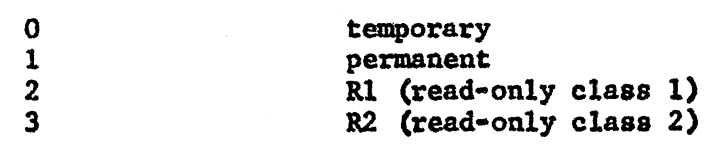

Sets  $A = 0$  if successful, otherwise A contains the error code from the disk routine.

6. DSKLØD

$$
A = \text{DSKL}\text{DD}.(\text{FIL}, B, N)
$$

Loads first N words of FIL into block starting at  $B(N-1)$ , unless the number of words in FIL is less than N. A will be set to the number of words actually loaded. If  $A \leq N$ the file will be loaded into the block  $B(N-1)$  thru  $B(N-A)$ .

# 7. COMFL

## **EXECUTE COMFL. (CF)**

*Cl* must be one of the integers 0,1,2, or 3. The user is switched to the specified common file.

8. CQMARG

 $A = CQMARG. (N)$  $A = C\Phi$ MARG. (N,B) EXECUTE COMARG. (N,B)

The Nth argument from the command buffer is transferred to A and/or  $B<sub>o</sub>$ 

 $9<sub>o</sub>$ GCLC

$$
A = GCLC. (CC, LC)
$$

Sets CC to the value of the command counter and LC to the number of the last command in the chain. The address part of A will be set equal to the value of CC and the decrement part of A will be set equal to the value of LC.

# 10. SCLC

#### EXECUTE SCLC. (CC,LC)

The command counter is set to CC and the number of the last command in the chain is set to LC.

 $11.$ GCLS

#### EXECUTE GCLS. (LIST, N)

LIST is a vector, usually 20 words long. The contents of the Nth command list, including the fence, are transferred into the vector  $LIST(0), ..., LIST(i),$  where  $LIST(i)$  is the fence. Words beyond the fence are not transferred.

# 12. SCLS

## EXECUTE SCLS.(LIST,N)

LIST is a vector which must include a fence  $(e.g., VECTØR)$ VALUES LIST =\$hollerith string\$, 777777777777K). The Nth command list is set to the contents of the vector LIST. In Fortran one may write, CALL SCLS (nH......,N).

# 13. PRNTP

#### **EXECUTE PRNTP. (MESS)**

0 ••

VECTOR VALUES MESS =\$hollerith string\$,7777777777777K

The contents of the vector MESS up to the fence is printed, 72 characters per line, on the users console. The vector MESS may be of any length. If the fence is 377777777777777777 there will be no carriage return at the end of the message.<br>In Fortran one may write,

## CALL PRNTP $(nH, \ldots)$

however, the fence which Fortran automatically supplies in this case is  $777777777777_{\alpha}$ .

 $14.$  GLOC

# $A = GL\&C.$  (LØC)

Sets A equal to the current contents of the A•core location whose address is in  $LDC$ .

## 15. SLOC

## EXECUTE SLOC. (A, LOC)

The A-core location whose address is in  $L\#C$  is set equal to the contents of A. This subprogram may only be used by Ml416 programmers.